# *Windows 8 User Guide*

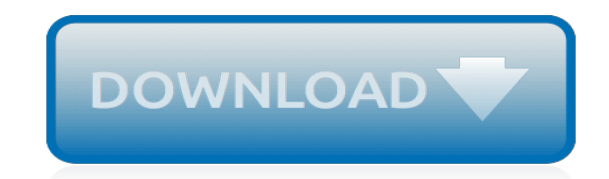

*Thank you for reading windows 8 user guide . Maybe you have knowledge that, people have search numerous times for their chosen novels like this windows 8 user guide , but end up in malicious downloads.*

*Rather than reading a good book with a cup of coffee in the afternoon, instead they are facing with some harmful virus inside their computer.*

*windows 8 user guide is available in our digital library an online access to it is set as public so you can get it instantly.*

*Our books collection hosts in multiple countries, allowing you to get the most less latency time to download any of our books like this one.*

*Kindly say, the windows 8 user guide is universally compatible with any devices to read.*

# **Windows 8 User Guide**

Requirements: • .NET Framework 2.0 – Required for system files transformation (XP/2003 x64 Only). • .NET Framework 4.0 – Required for Windows 8 features like User Tile/Metro UI Desktop/Autocolorization (XP/Vista Only). • .NET Framework 4.5 – Required for Windows 8 features like User Tile/Metro UI Desktop/Auto-colorization (Win7 Only). Awards:

#### **Windows 8 Transformation Pack – The best way to get ...**

If after buying OC Windows 10 you need a tutorial or want to learn about the new features in Windows 10, then read this article. Here you can download the Windows 10 user guide in pdf format.

#### **Windows 10 user guide PDF and manual**

Windows 8.1 product activation keys list is bellow in the article. Windows 8.1 is an upgraded version of Windows 8 and was released in 2012. Windows 8 and Windows 7 users can upgrade to the recent 8.1 version without having to pay an additional license fee.

#### **Windows 8.1 Product Key and Activation Guide - iTechgyan**

Audience. This guide is intended for GroupWise users. Feedback. We want to hear your comments and suggestions about this manual and the other documentation included with this product.

#### **Novell Doc: GroupWise 8 Windows Client User Guide ...**

1 Introduction DYMO Label v.8 has been completely redesigned to make it easier than ever to design and print labels. Review the following topics to learn about what's new and what's changed in DYMO Label v.8.

#### **DYMO Label v.8 User Guide**

Learn how to create Microsoft accounts and local user accounts to easily share a PC with other people while keeping your info more secure.

#### **Create a user account in Windows - Windows Help**

Windows 8 is a personal computer operating system that was produced by Microsoft as part of the Windows NT family of operating systems. The operating system was released to manufacturing on August 1, 2012, with general availability on October 26, 2012.. Windows 8 introduced major changes to the operating system's platform and user interface to improve its user experience on tablets, where ...

#### **Windows 8 - Wikipedia**

This guide shows you how to clear the icons cache for the following Windows versions: Windows XP, Vista, 7, 8, 8.1 or 10.

#### **Clear Icons Cache – Guide for Windows XP, Vista, 7, 8, 8.1, 10**

Windows 8.1 is a personal computer operating system that was produced by Microsoft and released as part of the Windows NT family of operating systems. It was released to manufacturing on August 27, 2013, and reached general availability on October 17, 2013, about a year after the retail release of its predecessor. Windows 8.1 was made available as a free upgrade for retail copies of Windows 8 ...

#### **Windows 8.1 - Wikipedia**

[1] Windows í ì Step-by-Step Upgrade User Guide Fujitsu is committed to help you upgrade your PC to Windows 10. This user guide will provide you

#### **Windows í ì Step by Step Upgrade User Guide - Fujitsu**

Well then, what if the upgrade has been done for more than a month? Users have to take the following methods. Rollback Windows 10 to Windows 7 or 8.1 after One Month Limit

## **Full Guide on Changing Windows 10 back to Windows 7/8.1 ...**

This guide is about Windows System Restore feature for the following versions of Windows: Windows XP, Vista 7, 8, 8.1 and 10.

#### **Windows System Restore – Guide for Windows XP, Vista, 7, 8, 10**

DivX Plus Converter for Windows 1 DivX, LLC User Guide INTRODUCTION Welcome to the DivX Plus™ Converter for Windows user guide. DivX Plus Converter is an easy way to convert and customize

## **DivX Plus Converter for Windows User Guide**

At this point in the game, SSD optimization is nothing new to technology and has become a very popular topic as a result of SSD popularity, coupled with Microsoft's shutting down sales of Windows 7. Microsoft wants the world to be a Windows 8 world, at least until Windows Blue arrives as ...

# **The SSD Optimization Guide Ultimate Windows 8 (And Win7 ...**

This question has been asked earler in this forum but a clear answer for the same is not yet available for the people who bought windows 8 pro upgrade I purchased Windows 8 pro upgrade from Win 7 ...

#### **Install Windows 8.1 on Windows 8 Pro with Media center ...**

The Net User is a command-line tool that was introduced in Windows Vista and is available in Windows 10/8/7 too. This tool can help system administrators to add or modify user accounts or even ...

#### **Net User command for administrators in Windows 10/8/7**

End-User Guides. Some links below may open a new browser window to display the document you selected.

#### **Cisco Jabber for Windows - End-User Guides**

Again, Microsoft is a bit persistent in convincing you to create an online account How Microsoft Overhauled User Accounts In Windows 8 How Microsoft Overhauled User Accounts In Windows 8 What's up with user accounts in Windows 8? It's not complicated - Microsoft wants everyone to use an online account to sign into their desktop operating system. Sure, they offer an offline equivalent, but they...

#### **Fix Windows Issues by Creating a New User Account**

Are you the network administrator for your household or family? At some point, one of your nearest and dearest will install something nefarious or break something without meaning to, and that's why the type of Windows User Account used makes the difference. If everyone on your network is using an ...

#### **User Account Control and Administrator Rights on Windows 10**

How to migrate user profiles to a new domain (programs, too!) - Windows 10, 8 or 7. In this article, we'll see how to automatically copy and migrate user profiles from old domain to new domain (or a local user to a domain user).

[ap biology guided reading chapter 22,](http://fanboost.com/ap_biology_guided_reading_chapter_22.pdf) [Are You Dreaming Exploring Lucid Dreams A Comprehensive Guide Daniel](http://fanboost.com/are_you_dreaming_exploring_lucid_dreams_a_comprehensive_guide_daniel_love.pdf) [Love](http://fanboost.com/are_you_dreaming_exploring_lucid_dreams_a_comprehensive_guide_daniel_love.pdf), [tellabs 1000 craft interface guide](http://fanboost.com/tellabs_1000_craft_interface_guide.pdf), [Ducati 848 Engine Specs,](http://fanboost.com/ducati_848_engine_specs.pdf) [cats test papers year 8,](http://fanboost.com/cats_test_papers_year_8.pdf) [All The Answer](http://fanboost.com/all_the_answer_english_pupil_grade_8.pdf) [English Pupil Grade 8](http://fanboost.com/all_the_answer_english_pupil_grade_8.pdf), [principles of management by griffin 8th edition,](http://fanboost.com/principles_of_management_by_griffin_8th_edition.pdf) [wisconsin dells guide book,](http://fanboost.com/wisconsin_dells_guide_book.pdf) [Samsung St66](http://fanboost.com/samsung_st66_camera_user_manual.pdf) [Camera User Manual](http://fanboost.com/samsung_st66_camera_user_manual.pdf), [Manual Ebook Spider 850 Download](http://fanboost.com/manual_ebook_spider_850_download.pdf), [Anne Frank Study Guide Answer Key](http://fanboost.com/anne_frank_study_guide_answer_key.pdf), [Barco User](http://fanboost.com/barco_user_manual.pdf) [Manual](http://fanboost.com/barco_user_manual.pdf), [mastercam x3 training guide mill 2d and 3d](http://fanboost.com/mastercam_x3_training_guide_mill_2d_and_3d.pdf), [t25 nutrition guide](http://fanboost.com/t25_nutrition_guide.pdf), [Acer Travelmate 2480 User Manual,](http://fanboost.com/acer_travelmate_2480_user_manual.pdf) [alienware user guide,](http://fanboost.com/alienware_user_guide.pdf) [Supernatural Bobby Singers Guide To Hunting David Reed](http://fanboost.com/supernatural_bobby_singers_guide_to_hunting_david_reed.pdf), [Zanussi Washing Machine](http://fanboost.com/zanussi_washing_machine_user_manual.pdf) [User Manual](http://fanboost.com/zanussi_washing_machine_user_manual.pdf), [how to use a thomas guide](http://fanboost.com/how_to_use_a_thomas_guide.pdf), [action officer guide,](http://fanboost.com/action_officer_guide.pdf) [vista 20p user guide,](http://fanboost.com/vista_20p_user_guide.pdf) [wharfedale s500 user guide](http://fanboost.com/wharfedale_s500_user_guide.pdf), [Guided And Study Workbook Answers](http://fanboost.com/guided_and_study_workbook_answers.pdf), [guided reading activity 14 2 us history answers](http://fanboost.com/guided_reading_activity_14_2_us_history_answers.pdf), [archos vision user guide,](http://fanboost.com/archos_vision_user_guide.pdf) [Samsung Galaxy Lite User Manual,](http://fanboost.com/samsung_galaxy_lite_user_manual.pdf) [guided reading activity answer 8 4,](http://fanboost.com/guided_reading_activity_answer_8_4.pdf) [eclipse cd3200 user guide](http://fanboost.com/eclipse_cd3200_user_guide.pdf), [pgdca guide](http://fanboost.com/pgdca_guide.pdf), [linksys user guide,](http://fanboost.com/linksys_user_guide.pdf) [polit 001 final exam study guide answers](http://fanboost.com/polit_001_final_exam_study_guide_answers.pdf)